# $\operatorname{ffgolf}^{\circledast}$

# Paramétrer les séries autres

#### 1.Configuration, 2.séries, 3.configurer série autres, 4.Modifier.

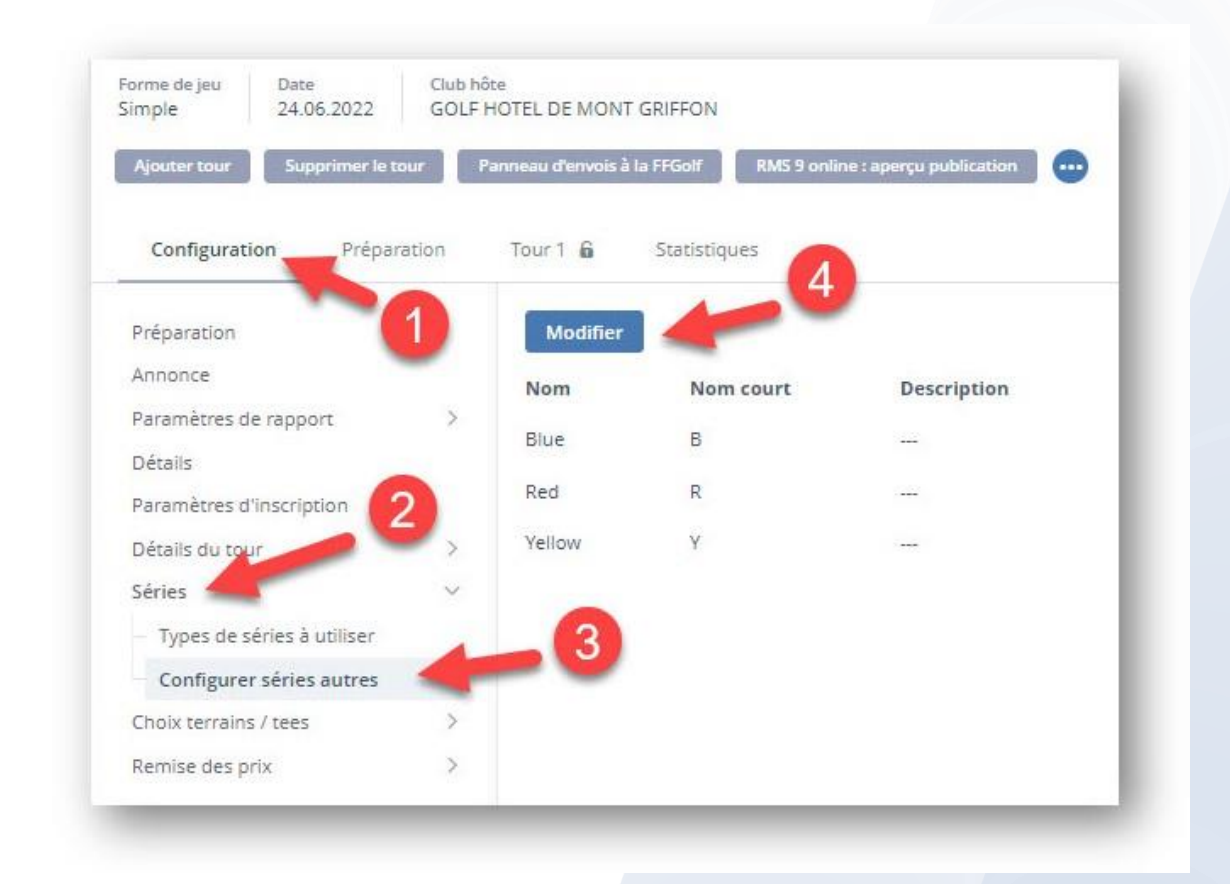

#### Nommer vos séries (Attention les champs ''nom'' et ''nom court'' sont obligatoires) et enregistrer.

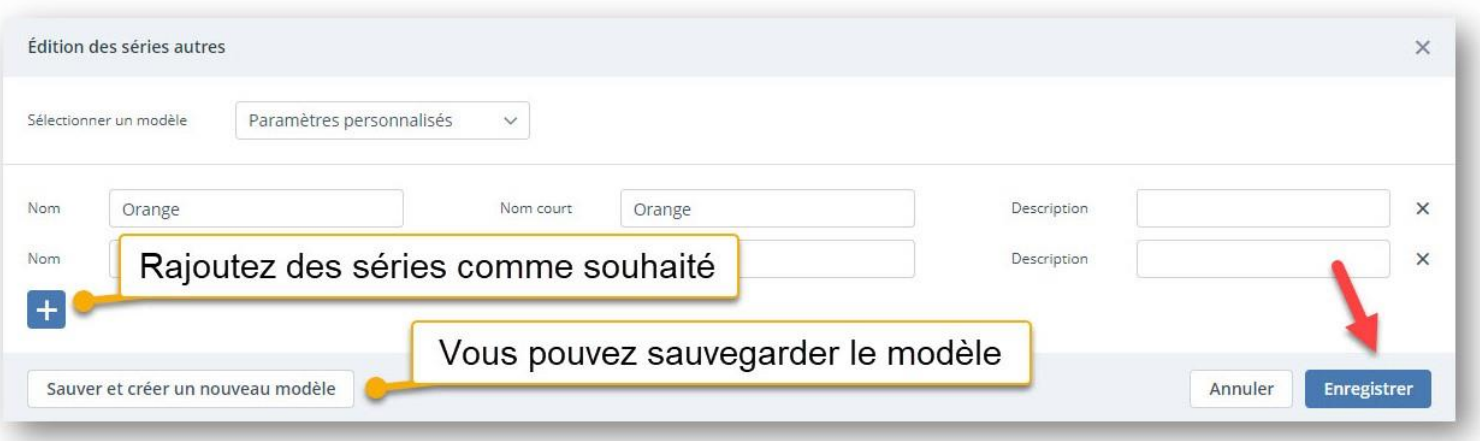

### Affecter vos marques de départs aux séries autres.

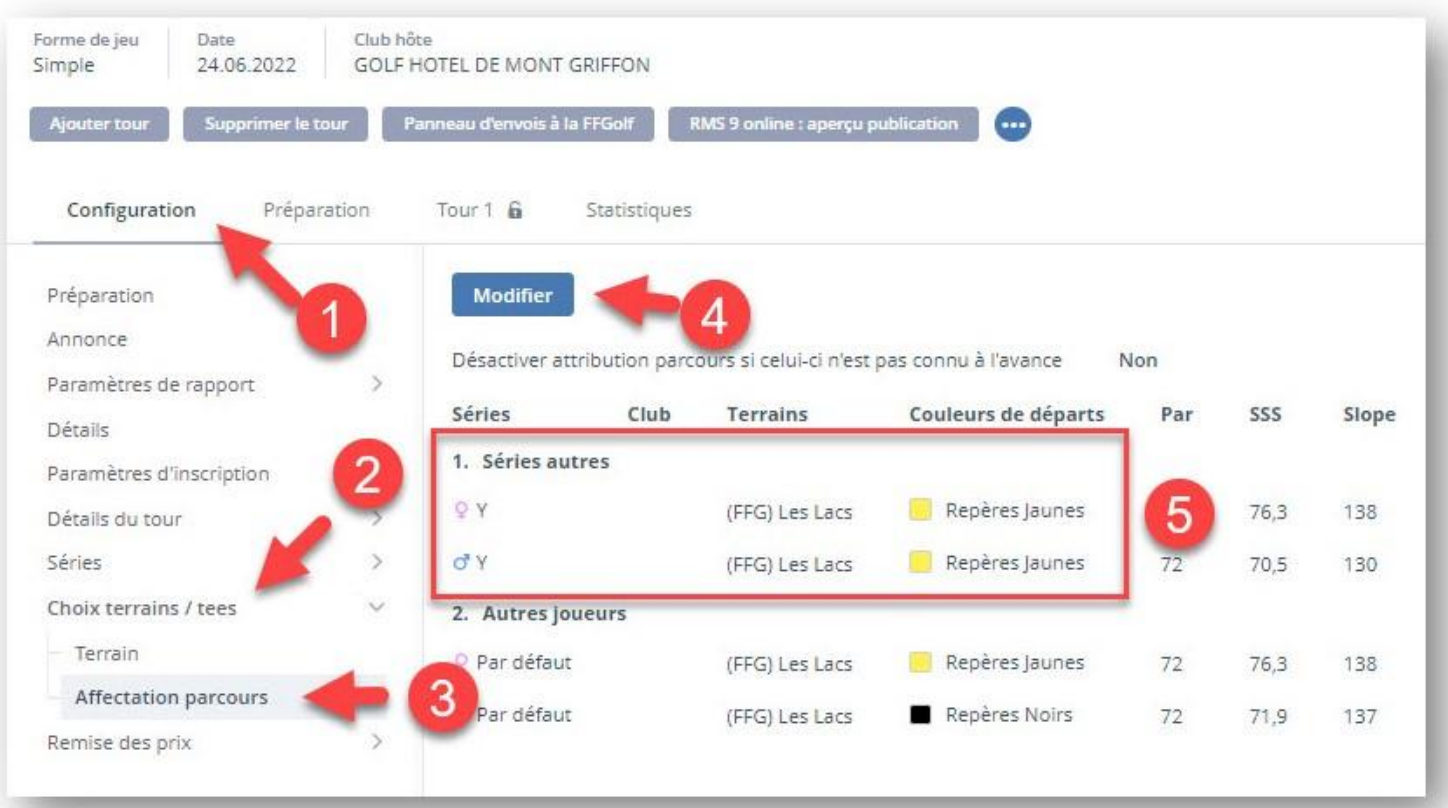

## Assigner vos joueurs aux séries autres concernées.

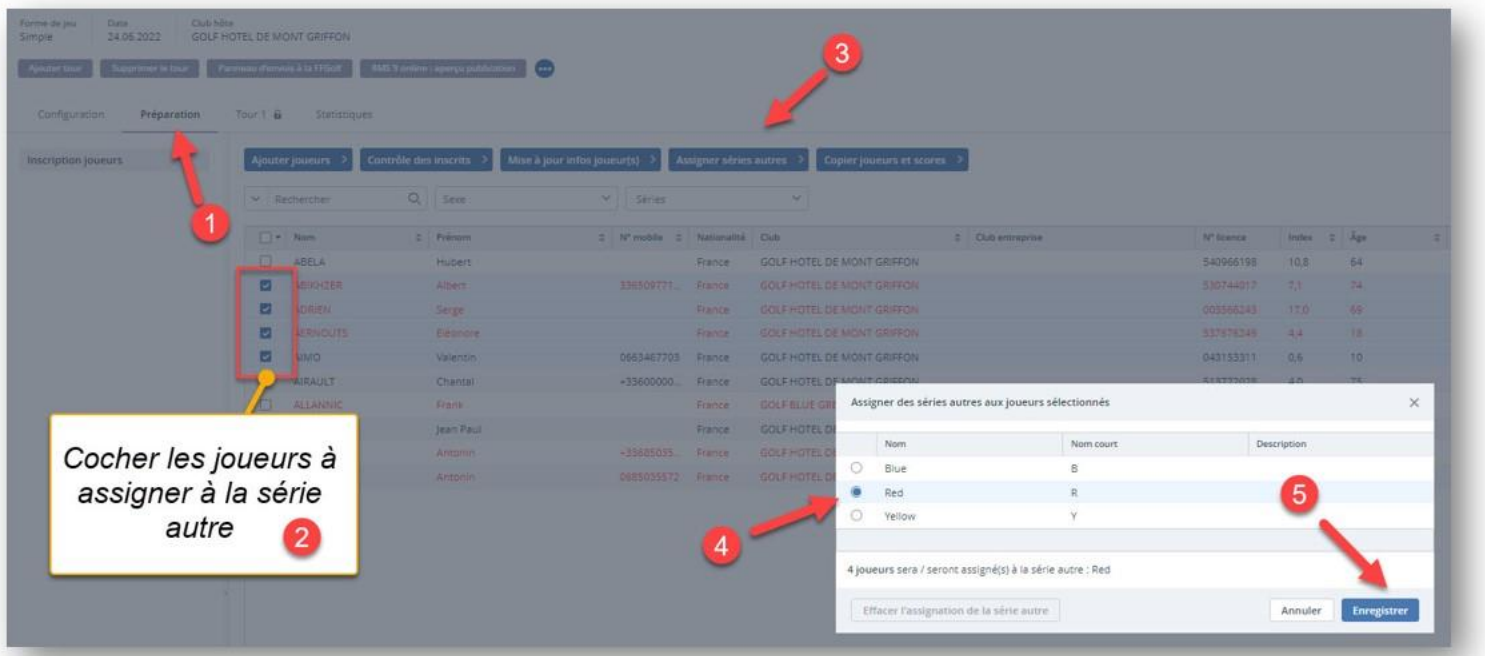